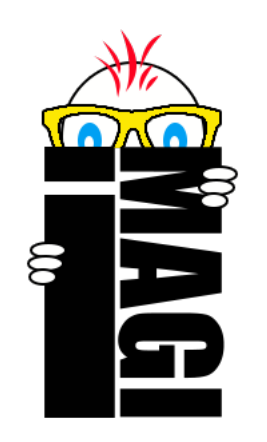

# **IMAGI- Child Friendly Programming Language**

**Project Requirements and Main Features**

Prepared by:

Héctor García (hector.garcia@upr.edu)

Edgardo Rivera (edgardo.rivera@upr.edu)

Jariel Laureano (jariel.laureano@upr.edu)

### **Introduction**

## **Project Motivation**

With the technology industry developing at a rapid pace, the need for more programmers increases everyday. Little options exist to introduce programming to kids successfully, this is why our team decided to attack this need. By creating a new programming language focused and designed for children we will be able to encourage and motivate students at a young age to pursue STEM related careers but specifically, computer and software engineering majors. After experiencing IMAGI, kids will be able to understand the basics of programming, learn to have fun with it and be prepared to move to a more standard programming language like python or java in the future.

#### **Features**

## **Project Concept**

IMAGI is a child friendly programming language developed with the goal of introducing programming to kids in a new and interesting way from a very young age. Lines of code alone will surely have a hard time arousing any children at such a young age, this is the reason why IMAGI's programming experience will be aided by a simple graphical user interface which will allow the programmer to interact with different characters and scenes, and create simple storylines by writing code. One of the challenges of kids as our scope is that this language must try to develop the programming instincts in the simplest way possible, avoiding complicated syntax, overcrowding of commands and ambiguity. Using commonly known words and making the programming language straightforward, as easy as talking, will be the focus. By doing this we will make sure the children understand the commands without putting too much thought into it, keeping them comfortable and confident while programming.

# **Example Program**

In general, the code will follow the convention showed bellow, taking into account indentation.

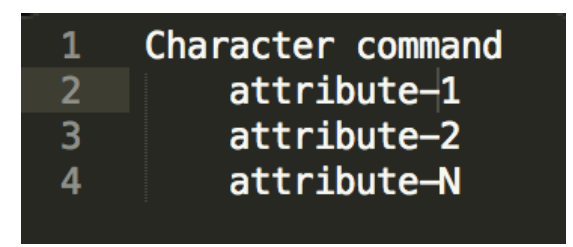

This convention will be used to interact with both characters and scenes. Apart from the simple commands for interaction, there is also a repeat command which will act as a simple loop and only two data types word(string) and number(integer). All this will be demonstrated below.

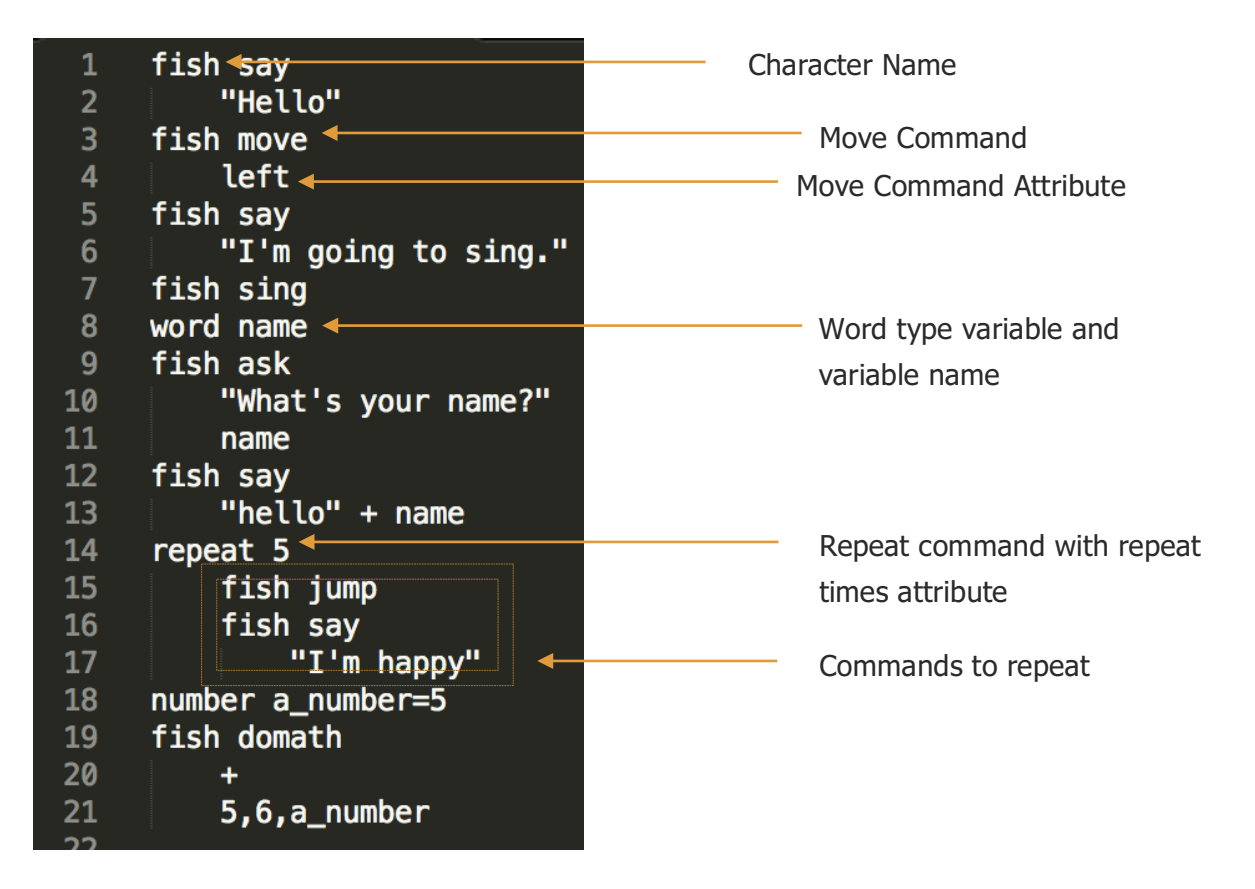

When running the program all these commands will be reflected on your graphical scene which should include a simple character and a background. The character will react based on the commands issued, it will jump, move, prompt messages and much more.

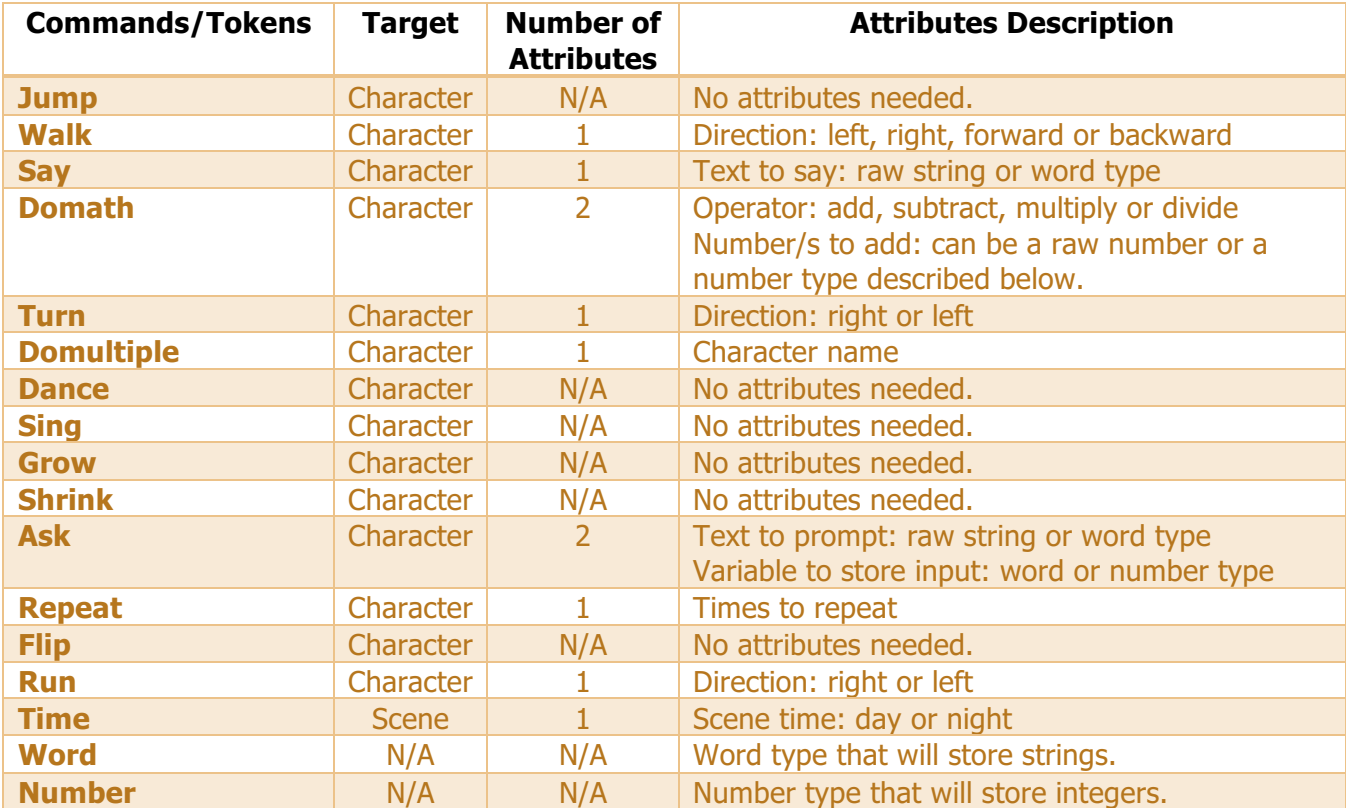

### **Implementation**

## **Requirements and Tools**

The tools and requirements needed to be able to use our programming language are kept to the minimum possible so that it is easy to use in any of the most popular operating systems. It is required that the user has Python version 2.7.11 and PyQt4 installed to make sure the language can be run from the command prompt. The use of an IDE or command prompt directly will be avoided by providing an executable file.

# **Project Plan**

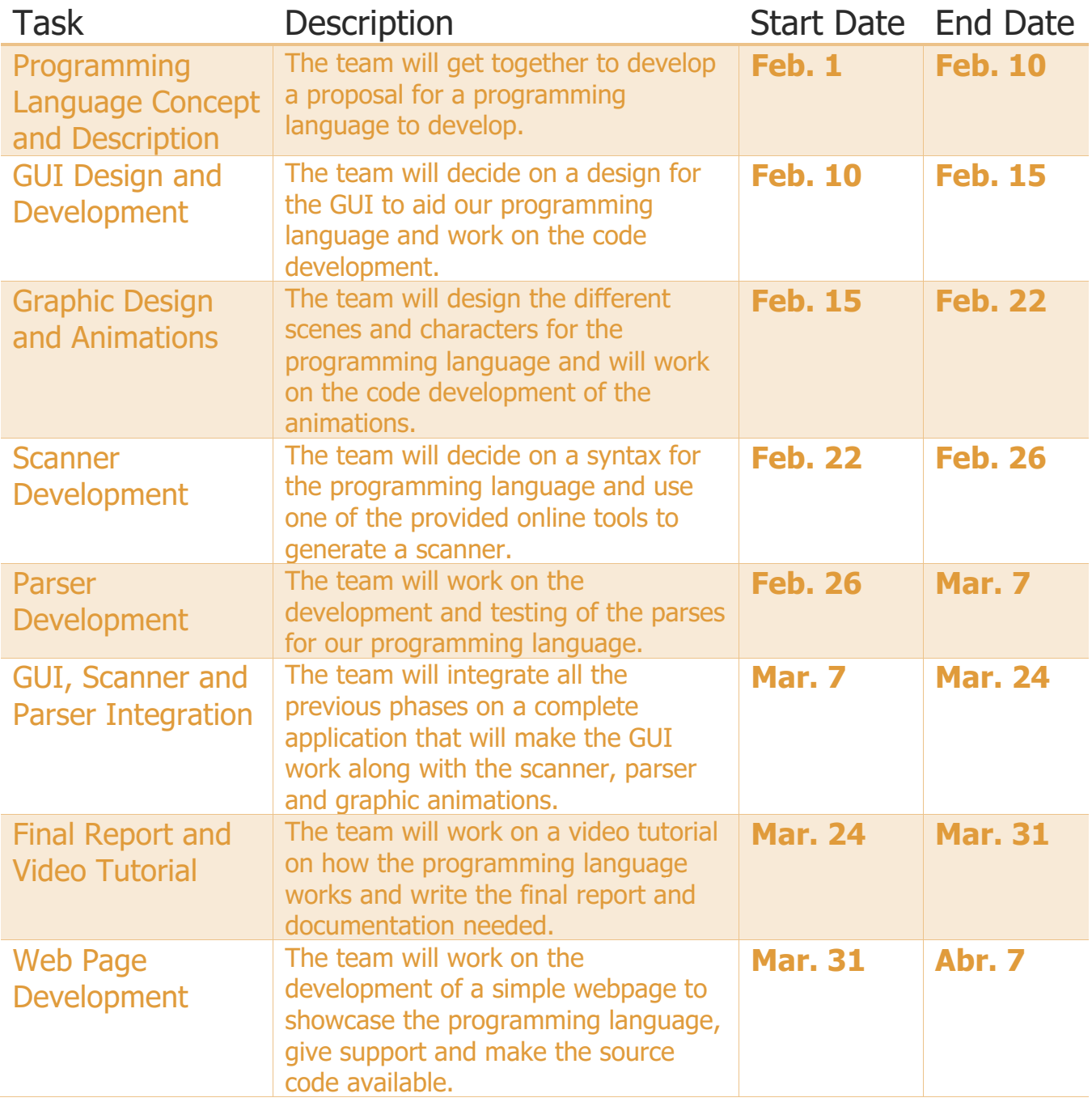

## **Timeline**

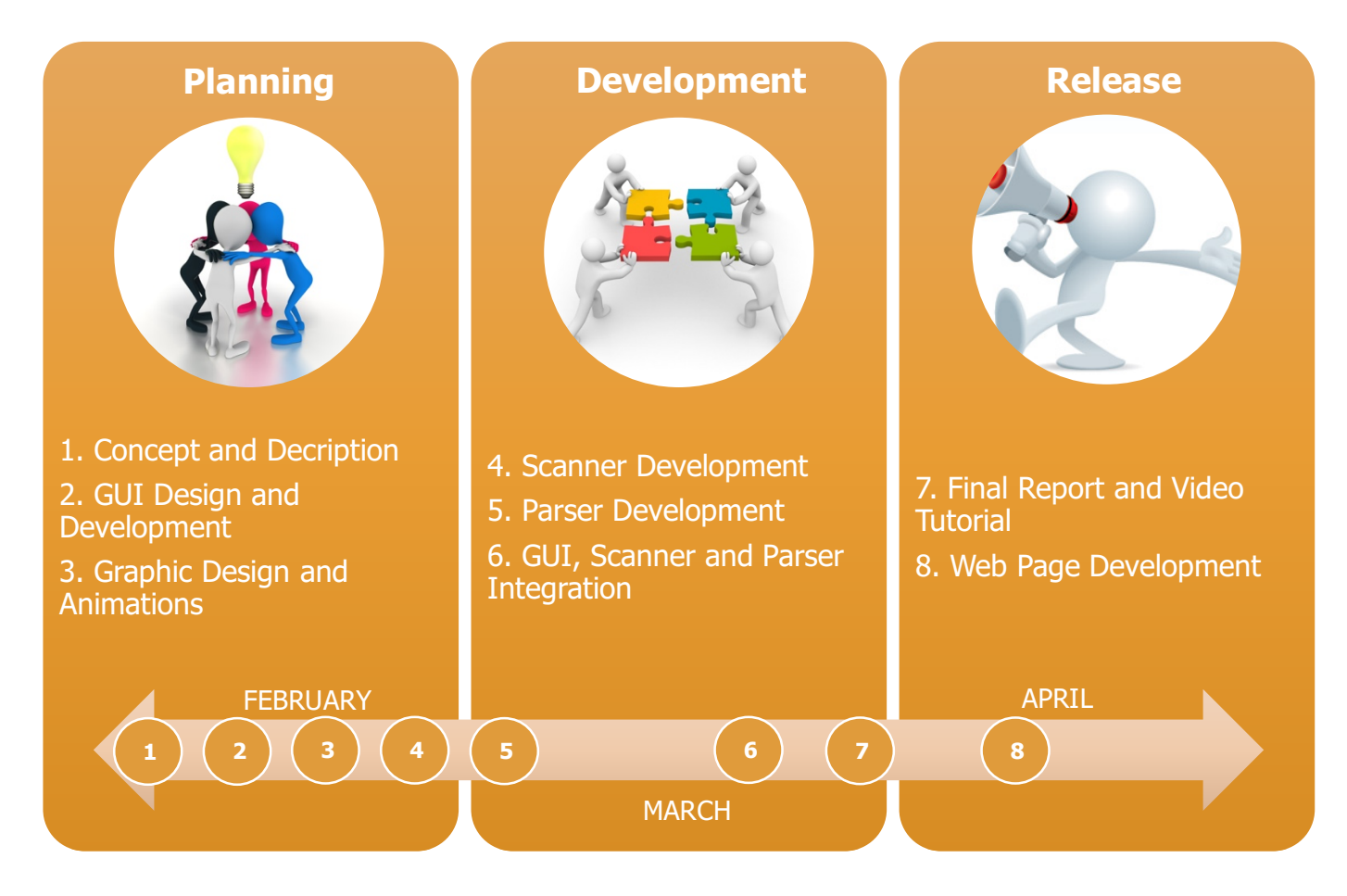